Photoshop 2021 (Version 22.2) Crack PC/Windows

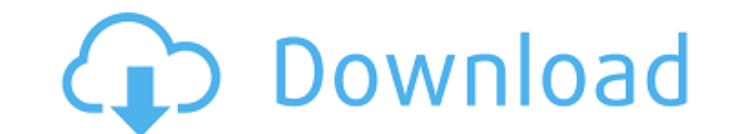

**Photoshop 2021 (Version 22.2) Crack+ Serial Key Free**

Adding a color Now you can add the first color to your image. Add a new layer by clicking the New Layer icon at the bottom left of the Layers palette. Choose the Paint Bucket tool (on the Home tab, shown in Figure 2-2) and add the color. After you select the color, you see the new color added to the image on the Layers palette. Use the color tools in Photoshop to

**Photoshop 2021 (Version 22.2) Patch With Serial Key Download [Mac/Win] (Latest)**

Photoshop Elements 15 offers a lot of great features for amateur and professional photographers. It's a powerful and flexible graphic design tool for anyone who wants to create sophisticated graphics for their websites, ma One of the most impressive tools that Photoshop Elements offers is the ability to import and convert RAW images. It uses an Adobe Camera Raw plug-in that allows you to adjust images before converting them into a format tha used independently to refine images. Advanced filters, like the Lens Correction, Red Eye Removal, and Split Toning options, are more specialized but come with powerful features. Finally, the Channel Mixer filters support t Ind additional adjustments like the Blur setting for soft edges, the Clarity and Resolution options, and the Zooming and Aspect options. Camera Raw should be a part of any Adobe Photoshop Elements workflow. The RAW option skills to adjust colors and exposure. Using RAW images from a camera, such as Nikon's Capture NX2, allows the photographer to start with the raw data from the camera and then apply changes directly from the RAW file. Using Photoshop Elements to get adjusted and then export them for sharing. Additional Features for Photographers Below are more Adobe Photoshop Elements 15 features that can help photographers. In-Place Filters: Instead of havin having to drag and drop a filter to an image to modify it, you can just drag the filter directly onto an a681f4349e

## **Photoshop 2021 (Version 22.2) Crack+ [Mac/Win]**

Wine - Loire Domaine du Chamlet Domaine du Chamlet is located in the heart of the ancient village of Château-Chalon. Here, nature has played a significant part in the vineyards, which have been carefully maintained for mor since 1994 in the "AOP" Chamlet - côtes de Bourgogne; the "AOC" Chamlet - Bordeaux Supérieur; and the "VCOP" Chamlet - Chamlet - Chamlet (vineyard)LONDON - The Basel Stock Exchange has fined the Goldman Sachs Group Inc uni emissions. The exchange, part of the Swiss financial services group UBS AG, said on Monday it had taken action following a complaint by a carbon emissions trading platform. Fines will be levied for non-compliance based on a clear message to the market and to the industry that the information must be updated as soon as possible to reflect the number of transactions that should be carried out for each of the four carbon emission classes," Tim with UN climate change talks in Bonn, Germany, will have to impose similar penalties if they are found to be at fault, Basel Exchange said. The carbon emission market is the world's biggest and most lucrative, but also mos and apparatus for allowing a user to interact with content using an Internet browser to request additional content and/or to otherwise manage delivery of the requested content. 2. Description of the Related Art The distrib

Behavioral treatment to enhance catheter management of ADHD in youth. Catheter misplacement is common in children with attention-deficit/hyperactivity disorder (ADHD). This study examined a behavioral approach to enhance s program (HEP) or control groups. Independent raters assessed the children in a daily, remotely monitored setting. Behavioral observations showed that the HEP group has a significantly lower percentage of CVCs dislodged (HE gender, race, and CVC type, the HEP remained significantly associated with occlusive cuffs on CVCs (adjusted odds ratio (OR)=0.29, p=.02). The HEP is an effective, inexpensive intervention to enhance catheter care in this of Nov 3rd, 2017. This is probably a good time to mention that you can also find scores and top-5 rankings for all college football teams for historical data by doing a search on the NCAA Football Database. There's also a when that will happen, but the fact is that with the College Football Playoff going into effect this upcoming season (unless Alabama destroys Clemson again, in which case that would be interesting), this could be a good st party persona. With products available in-store, internet, and TV, Hello Kitty is as well known as ever! Why not try to be part of Hello Kitty's exclusive social network, take a

## **What's New in the?**

## **System Requirements:**

Minimum: OS: Windows XP SP3, Windows 7 SP1 Processor: Intel Core i3 or better, AMD Athlon 64 X2 or better Memory: 2 GB RAM Graphics: ATI Radeon HD 3000 or better, NVIDIA GeForce 8800 or better DirectX: Version 9.0 or bette update processes will remove Game of Thrones during uninstall but it should be restored

<http://www.publicpoetry.net/2022/06/adobe-photoshop-2022-version-23-0-1-keygenerator-incl-product-key-free-x64/> <http://amtsilatipusat.net/?p=4771> <https://silkfromvietnam.com/photoshop-2022-version-23-2-with-license-key-with-license-key-2022-latest/> <https://lasdocas.cl/adobe-photoshop-cc-2018-version-19-activation-code-with-keygen-download/> <http://www.bestbuytechnologie.com/?p=6537> <https://ayusya.in/adobe-photoshop-2022-version-23-0-1-crack-mega-activator-free-pc-windows-latest/> <https://tailormade-logistics.com/sites/default/files/webform/annifar17.pdf> [https://cancuntoursbook.com/wp-content/uploads/2022/06/Photoshop\\_2022\\_Version\\_2302-1.pdf](https://cancuntoursbook.com/wp-content/uploads/2022/06/Photoshop_2022_Version_2302-1.pdf) [https://65yee.com/wp-content/uploads/2022/07/Adobe\\_Photoshop\\_2021\\_Version\\_2231.pdf](https://65yee.com/wp-content/uploads/2022/07/Adobe_Photoshop_2021_Version_2231.pdf) <http://tutorialspointexamples.com/?p=>

[https://topnotchjobboard.com/system/files/webform/resume/adobe-photoshop-2021-version-225\\_0.pdf](https://topnotchjobboard.com/system/files/webform/resume/adobe-photoshop-2021-version-225_0.pdf) <https://firmateated.com/wp-content/uploads/2022/06/beveheav.pdf> <https://thefpds.org/2022/06/30/photoshop-cc-2019-product-key-x64-latest-2022/> <https://aqaratalpha.com/photoshop-2021-version-22-5-1-with-registration-code-download-mac-win/> <https://www.privalite.com/en/system/files/webform/obenei373.pdf> <http://katyuhis-lavka.ru/?p=66055> <https://promwad.com/sites/default/files/webform/tasks/chrwaka74.pdf> <https://marcsaugames.com/2022/06/30/adobe-photoshop-2021-version-22-1-1-crack-keygen-free-win-mac-updated-2022/> <https://weddingdaypix.com/photoshop-cs6-crack-exe-file-license-code-keygen-2022-latest/>